# **DATA STRUCTURES USING 'C'**

# **Binary Trees**

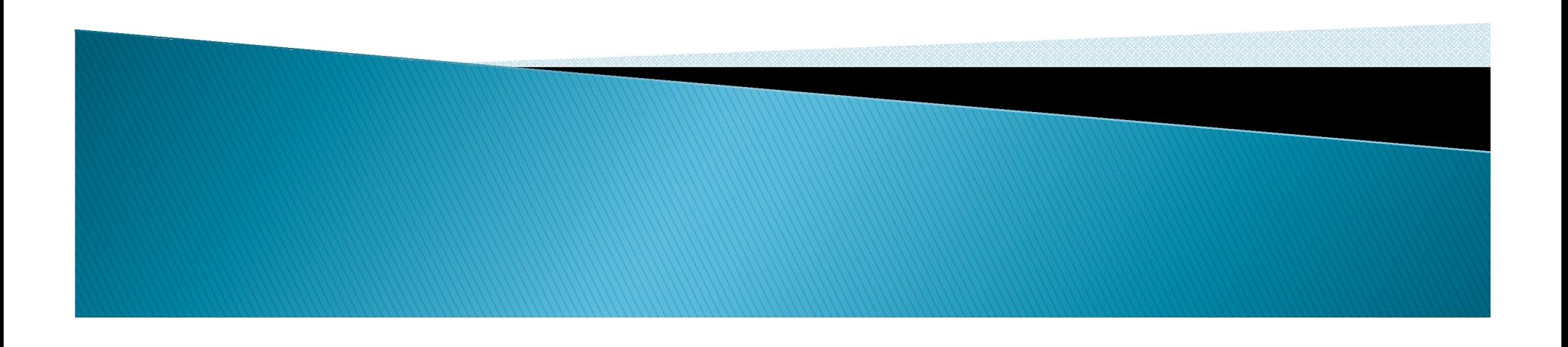

#### Your Observations (so far data structures)

- Array
	- Unordered
		- Add, delete, search
	- Ordered
- ▶ Linked List ◦ ??

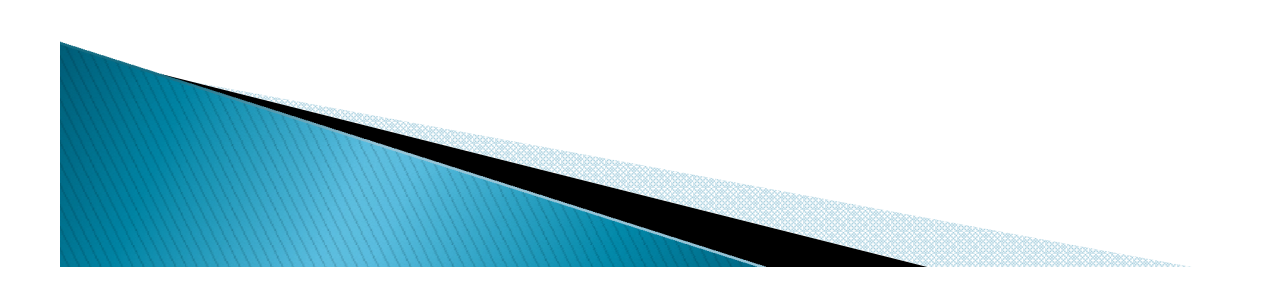

### Introduction to Tree

- ▶ Fundamental data storage structures used in programming.
- Combines advantages of an ordered array and a linked list.
- ▶ Searching as fast as in ordered array.
- **Insertion and deletion as fast as in linked list.**

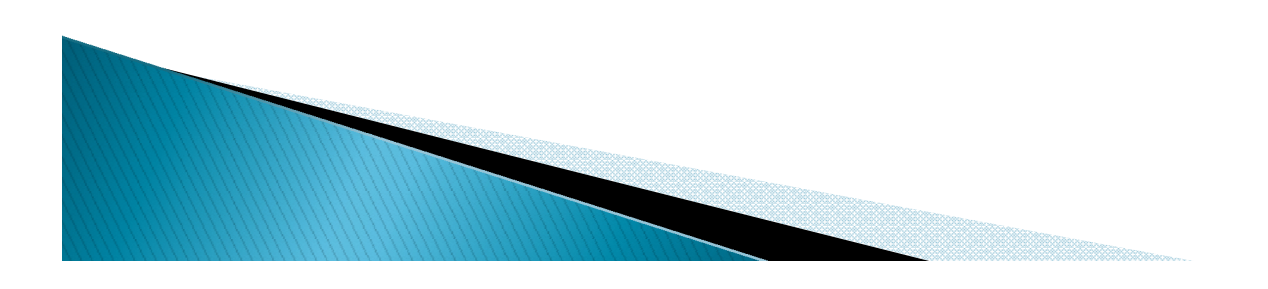

### Tree (example)

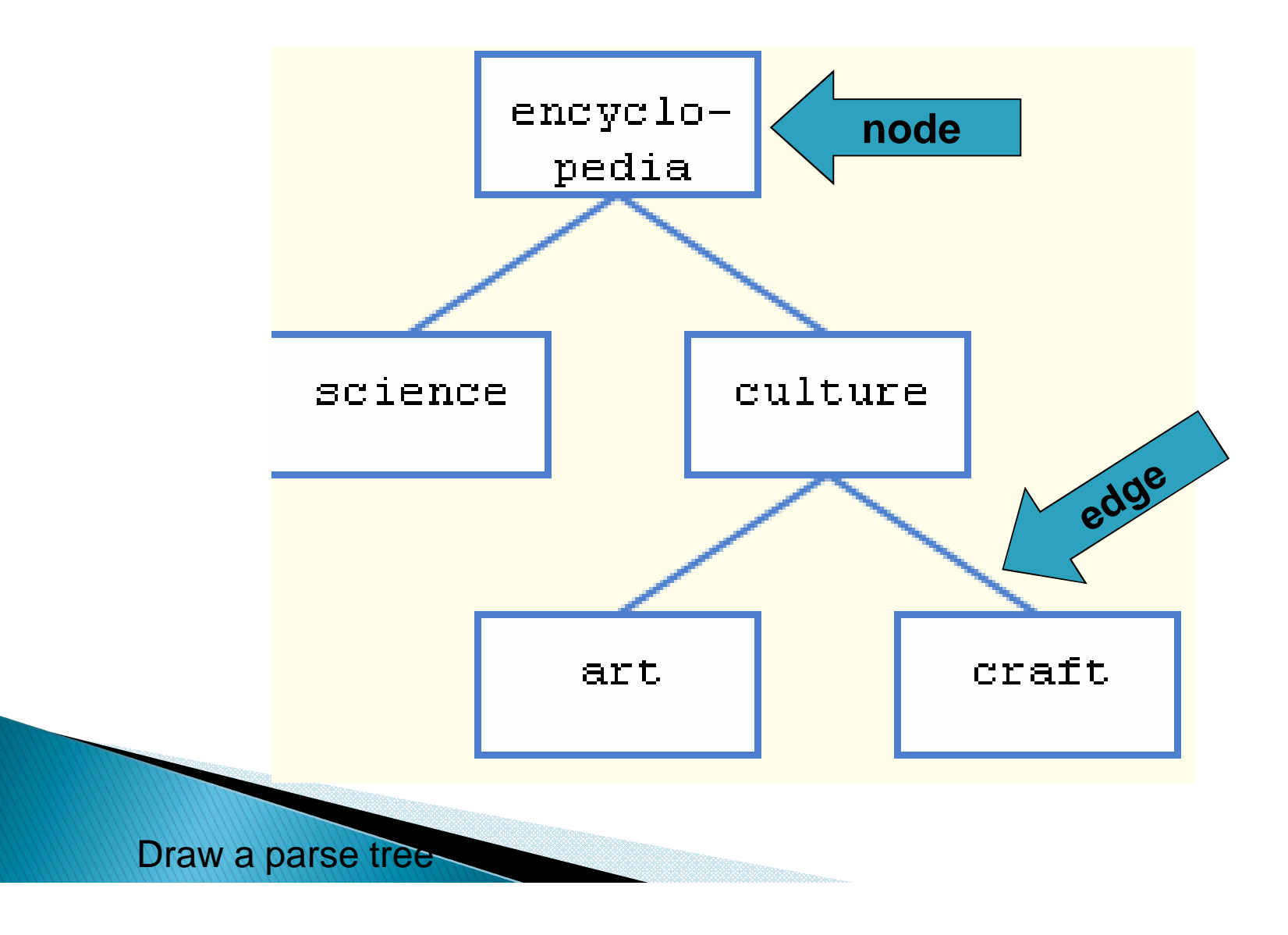

### **Tree characteristics**

- Consists of *nodes* connected by *edges*.
- **Nodes often represent entities (complex** objects) such as people, car parts etc.
- Edges between the nodes represent the way the nodes are related.
- Its easy for a program to get from one node to another if there is a line connecting them.
- The only way to get from node to node is to follow a path along the edges.

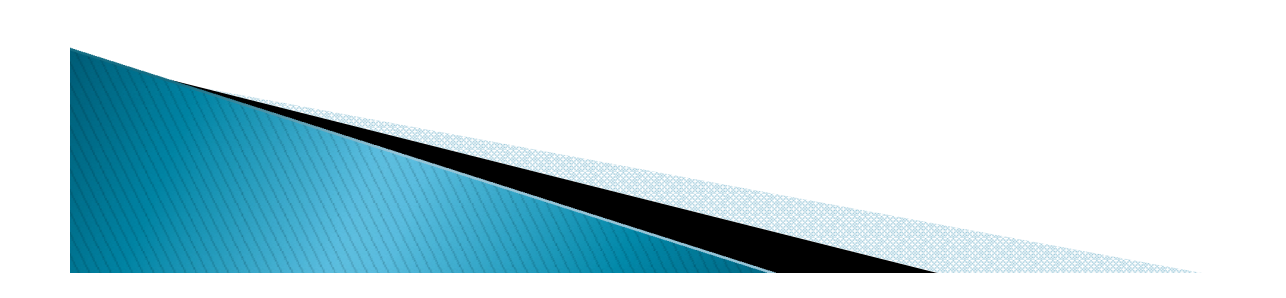

# **Tree Terminology**

- Path: Traversal from node to node along the edges results in a sequence called path.
- Root: Node at the top of the tree.
- Parent: Any node, except root has exactly one edge running upward to another node. The node above it is called parent.
- Child: Any node may have one or more lines running downward to other nodes. Nodes below are children.
- Leaf: A node that has no children.
- Subtree: Any node can be considered to be the root of a subtree, which consists of its children and its children's children and so on.

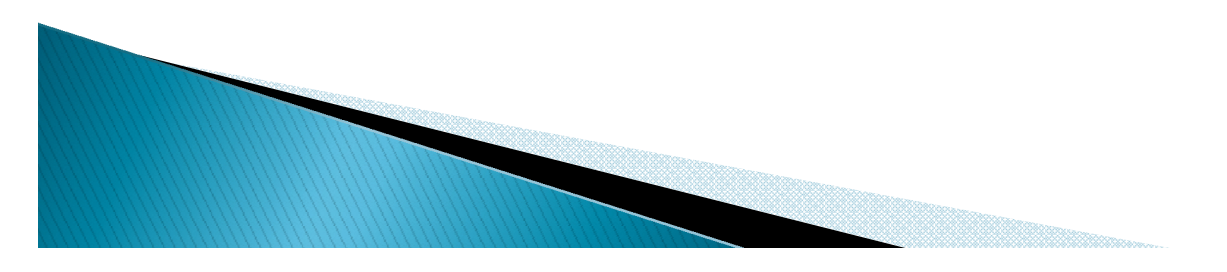

# **Tree Terminology**

- Visiting: A node is visited when program control arrives at the node, usually for processing.
- Traversing: To traverse a tree means to visit all the nodes in some specified order.
- Levels: The level of a particular node refers to how many generations the node is from the root. Root is assumed to be level 0.
- Keys: Key value is used to search for the item or perform other operations on it.

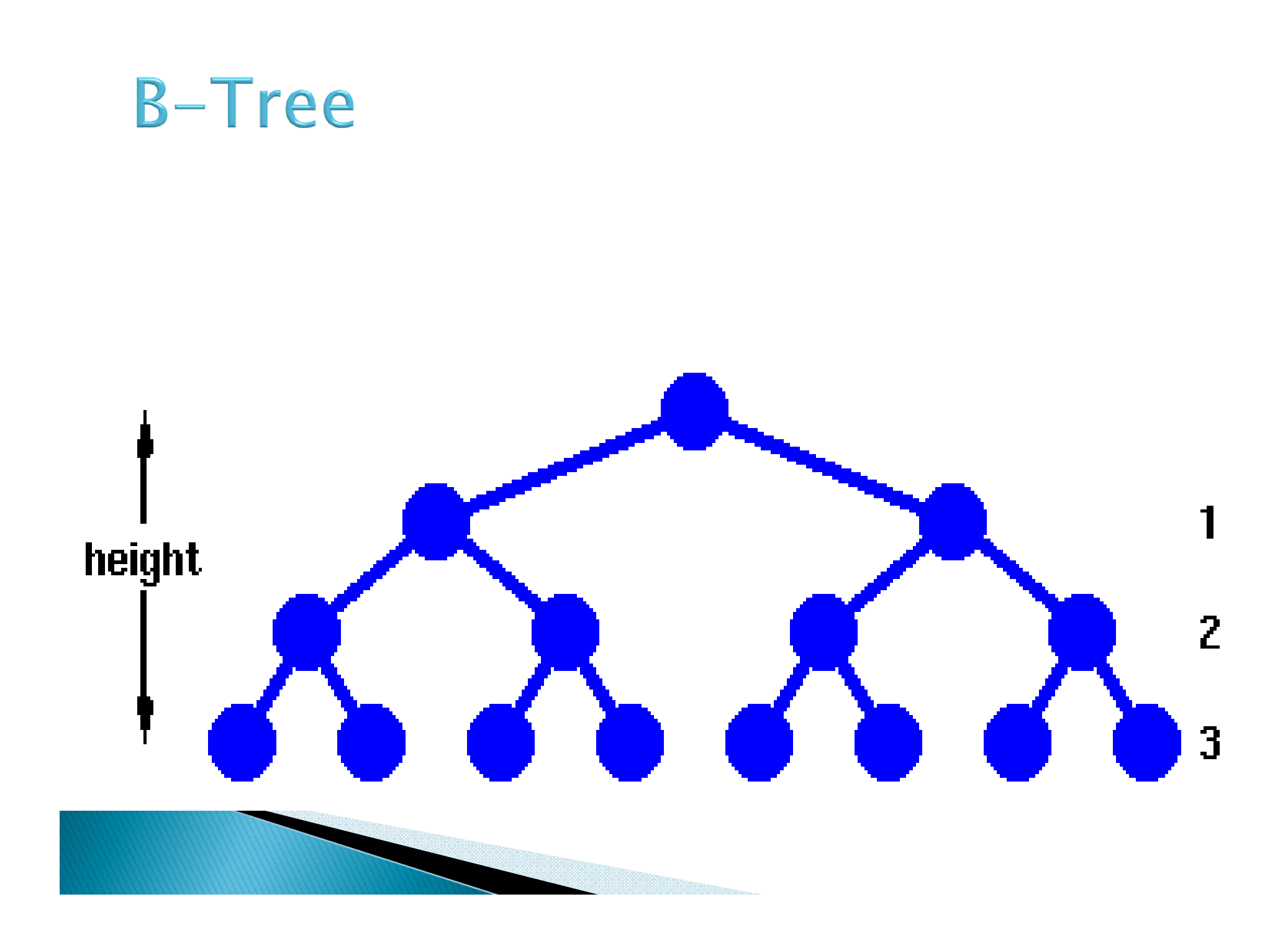

### **Binary Trees**

- ▶ Every node in a binary tree can have at most two children.
- ▶ The two children of each node are called the left child and right child corresponding to their positions.
- A node can have only a left child or only a right child or it can have no children at all.
- **Left child is always less** that its parent, while right shild is greater than its parent.

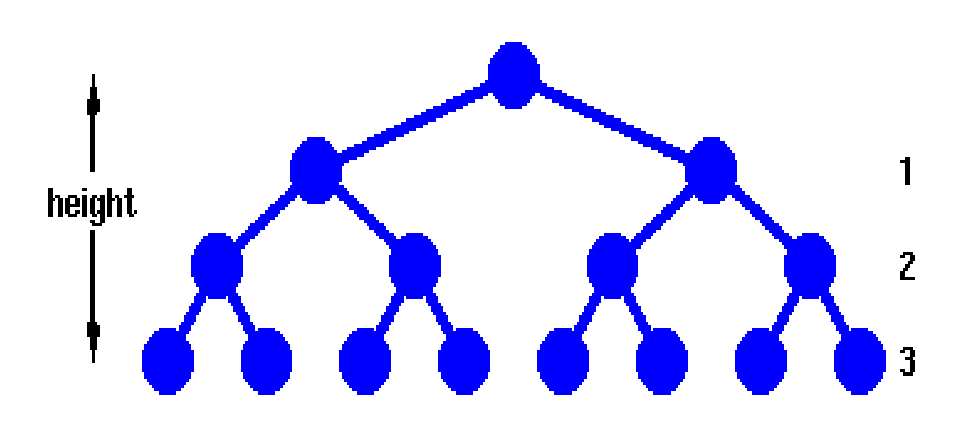

# Applet

#### ..\FinalApplets\Chap08\Tree\Tree.html

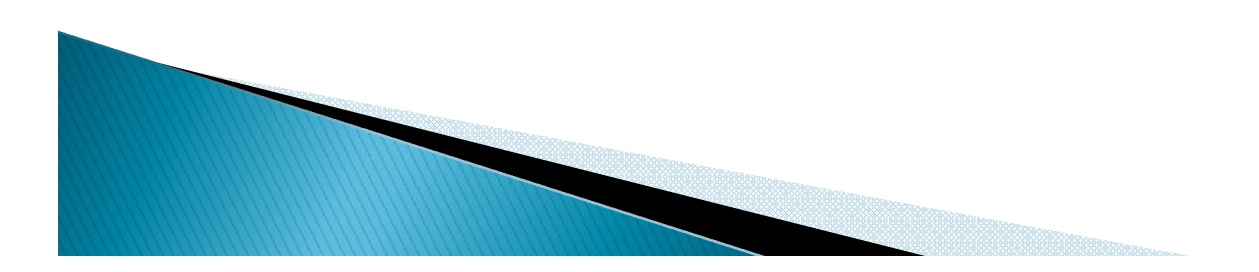

### **Unbalanced Trees**

- Some trees can be unbalanced.
- ▶ They have most of their nodes on one side of the root or the other. Individual subtrees may also be unbalanced.
- **Trees become unbalanced because of the** order in which the data items are inserted.
- If the key values are inserted in ascending or descending order the tree will be unbalanced.
- ▶ For search-centric application (Binary tree), an unbalanced tree must be re-balanced.

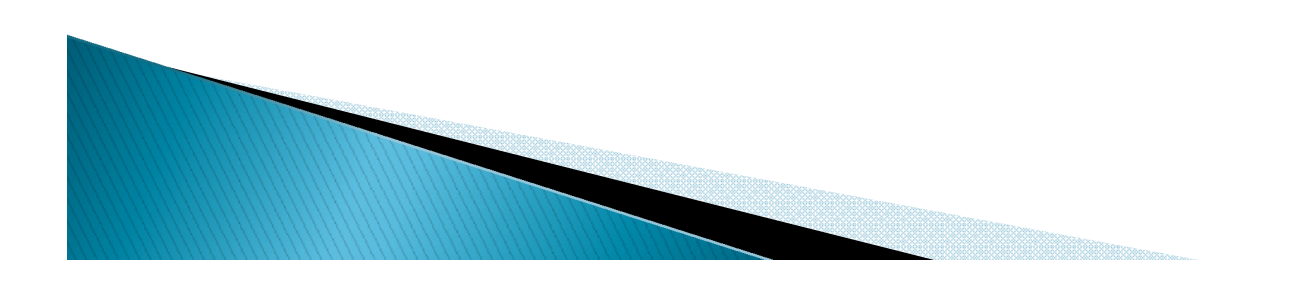

### Is a binary tree ADT?

- What are tree behaviors? Do they look familiar to other DS?
- **Implantation details?** Draw UML diagram for a B-Tree?

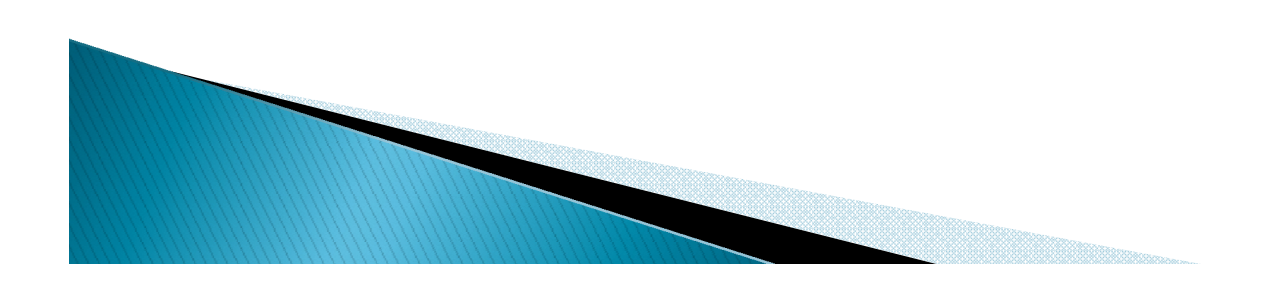

### **Representing Tree in Java**

- ▶ Similar to Linked List but with 2 Links
	- Store the nodes at unrelated locations in memory and connect them using references in each node that point to its children.
- ▶ Can also be represented as an array, with nodes in specific positions stored in corresponding positions in the array.

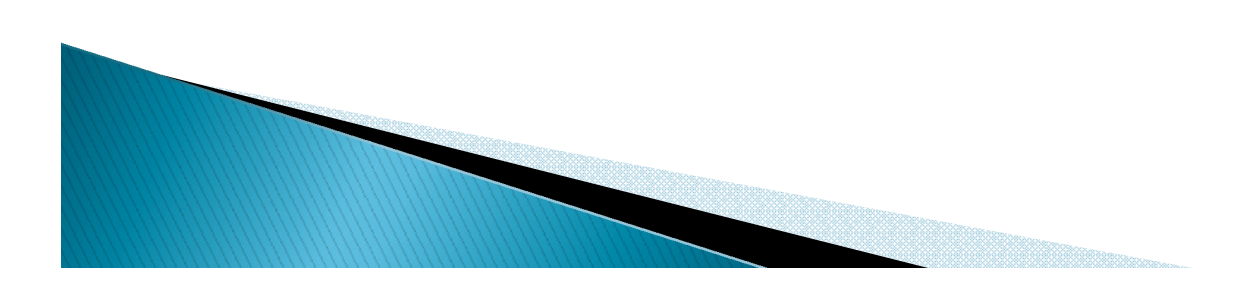

# Object with links

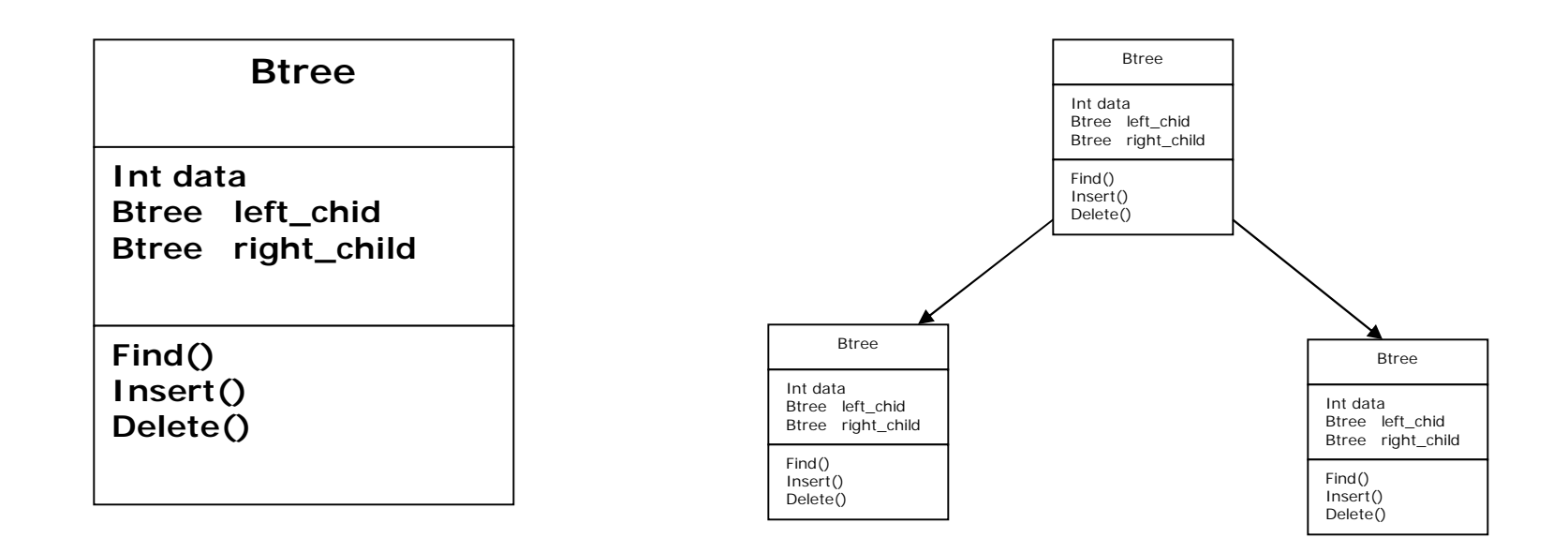

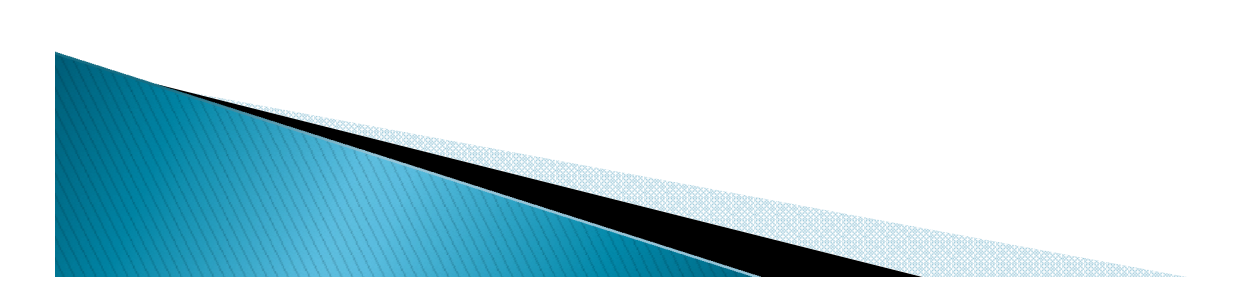

#### **Array implementation**

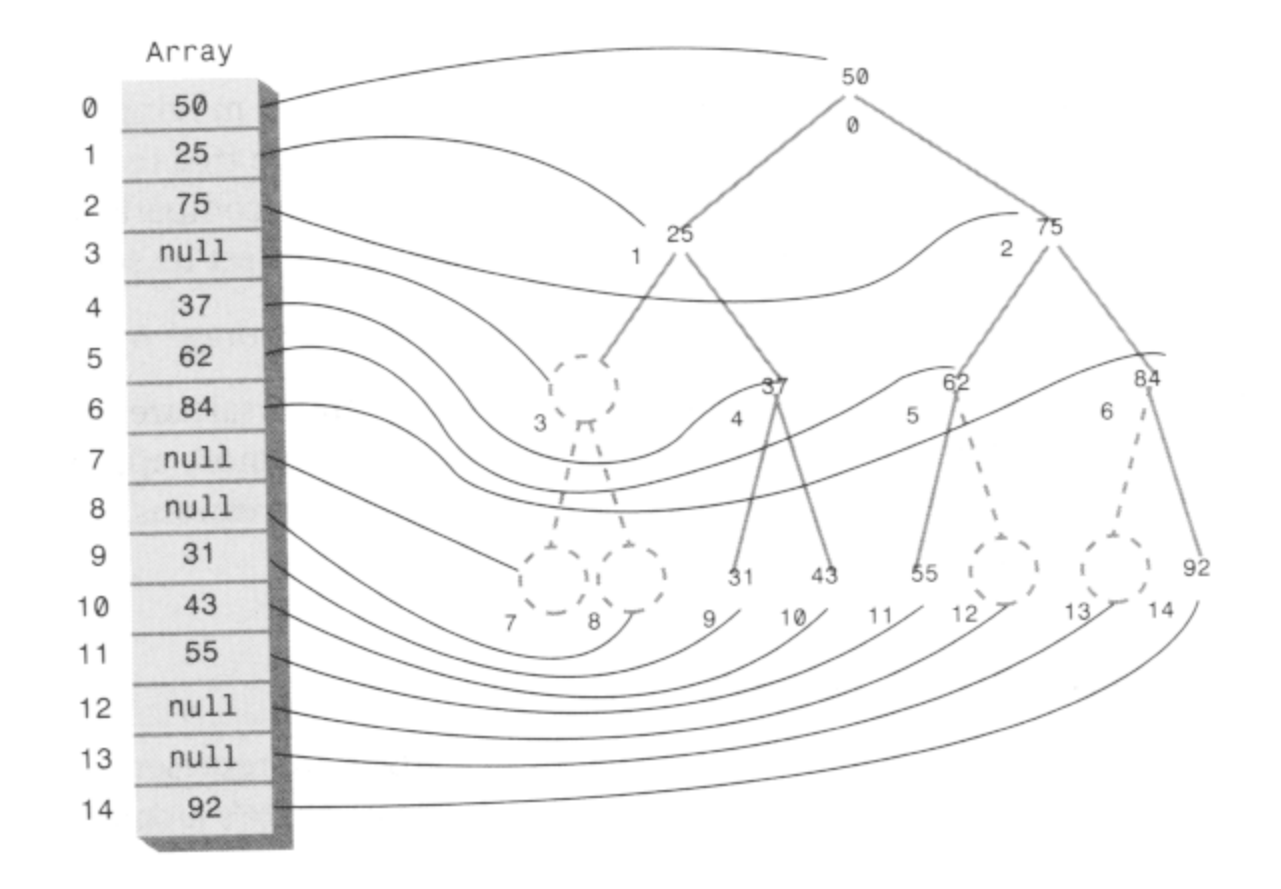

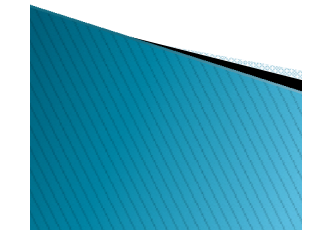

### **Traversing the Tree**

- Visiting each node in a specified order.
- If Three simple ways to traverse a tree:
	- Inorder
	- Preorder
	- Postorder

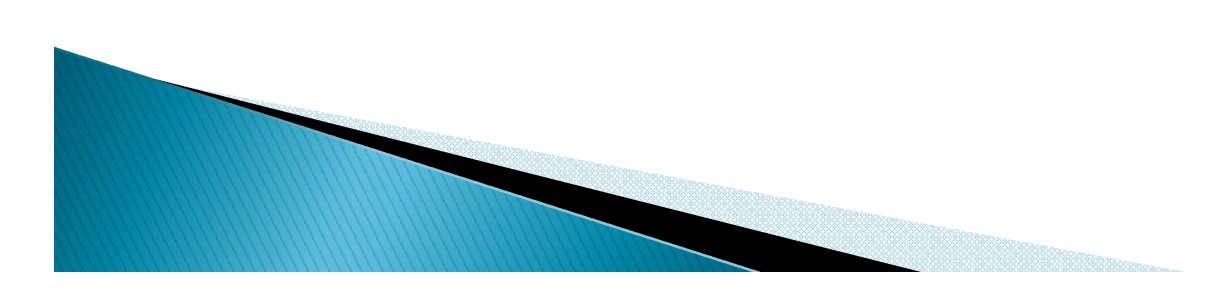

### **Inorder Traversing**

Inorder traversal will cause all the nodes to be visited in ascending order.

- Steps involved in Inorder traversal (recursion) are:
- 1. -- Call itself to traverse the node's left subtree
- $2. -$  Visit the node (e.g. display a key)
- 3. -- Call itself to traverse the node's right subtree.

```
inOrder( node lroot)
{
   If (lroot != null) {
       inOrder(lroot.leftChild());
       System.out.print(lroot.iData + " ");
       inOrder(lroot.rightChild());
}
```
#### Tree Traversal (continued)

- ▶ Sequence of preorder traversal: e.g. use for infix parse tree to generate prefix
	- -- Visit the node
	- -- Call itself to traverse the node's left subtree
	- -- Call itself to traverse the node's right subtree
- ▶ Sequence of postorder traversal: e.g. use for infix parse tree to generate postfix
	- -- Call itself to traverse the node's left subtree
	- -- Call itself to traverse the node's right subtree
	- -- Visit the node.

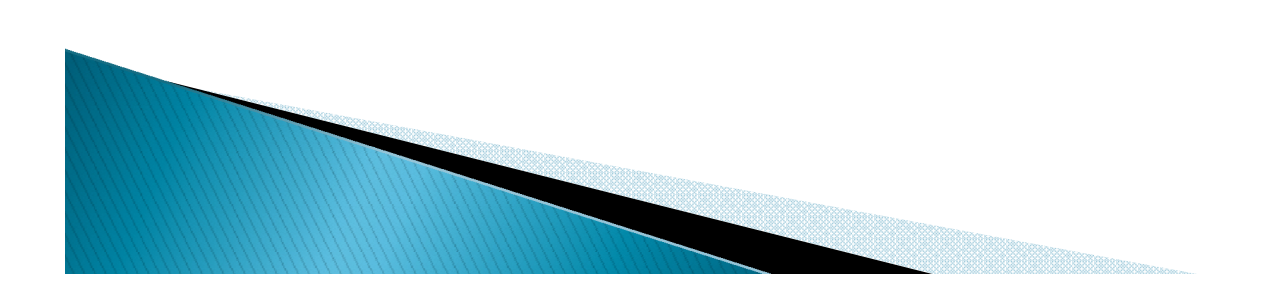

# **Finding a Node**

- ▶ To find a node given its key value, start from the root.
- If the key value is same as the node, then node is found.
- If key is greater than node, search the right subtree, else search the left subtree.
- ▶ Continue till the node is found or the entire tree is traversed.
- Time required to find a node depends on how many levels down it is situated, i.e. O(log N).

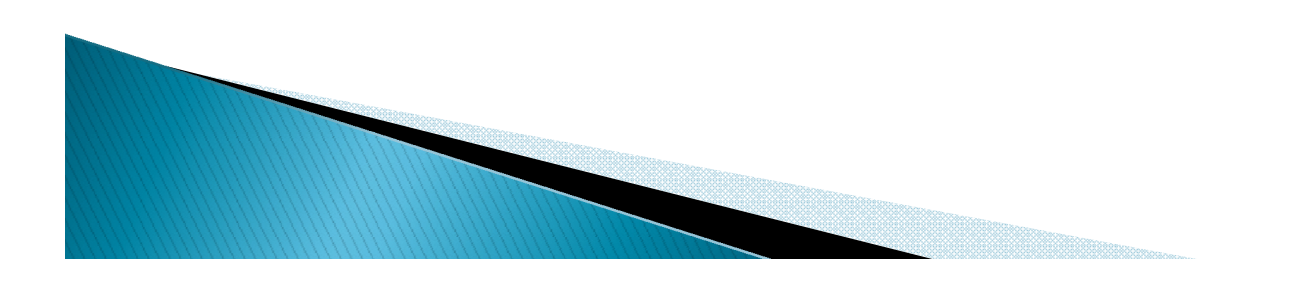

### **Inserting a Node**

- To insert a node we must first find the place to insert it.
- ▶ Follow the path from the root to the appropriate node, which will be the parent of the new node.
- When this parent is found, the new node is connected as its left or right child, depending on whether the new node's key is less or greater than that of the parent.
- ▶ What is the complexity?

#### **Finding Maximum and Minimum Values**

- ▶ For the minimum,
	- go to the left child of the root and keep going to the left child until you come to a leaf node. This node is the minimum.
- ▶ For the maximum,
	- go to the right child of the root and keep going to the right child until you come to a leaf node. This node is the maximum.

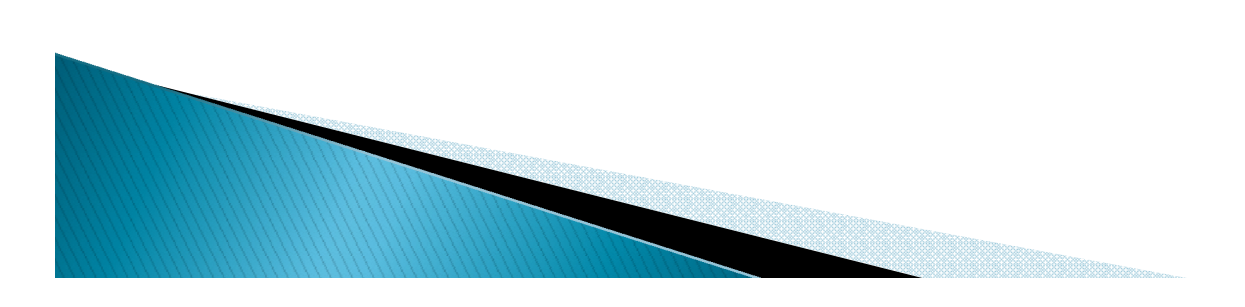

## **Deleting a Node**

- Start by finding the node you want to delete.
- Then there are three cases to consider:
	- 1. The node to be deleted is a leaf
	- 2. The node to be deleted has one child
	- 3. The node to be deleted has two children

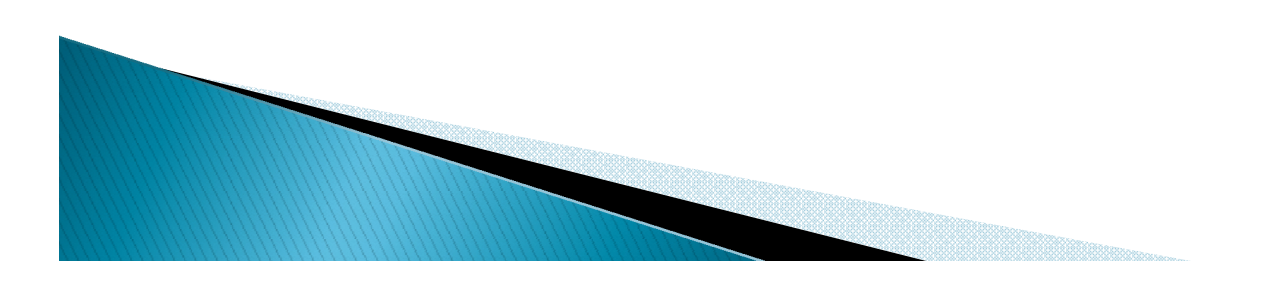

### **Deletion cases: Leaf Node**

- ▶ To delete a leaf node, simply change the appropriate child field in the node's parent to point to *null,* instead of to the node.
- ▶ The node still exists, but is no longer a part of the tree.
- Because of Java's garbage collection feature, the node need not be deleted explicitly.

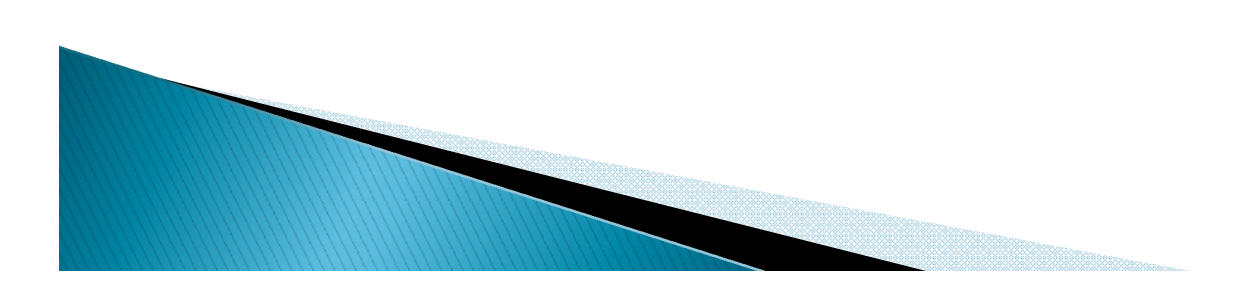

## **Deletion: One Child**

- If The node to be deleted in this case has only two connections: to its parent and to its only child.
- ▶ Connect the child of the node to the node's parent, thus cutting off the connection between the node and its child, and between the node and its parent.

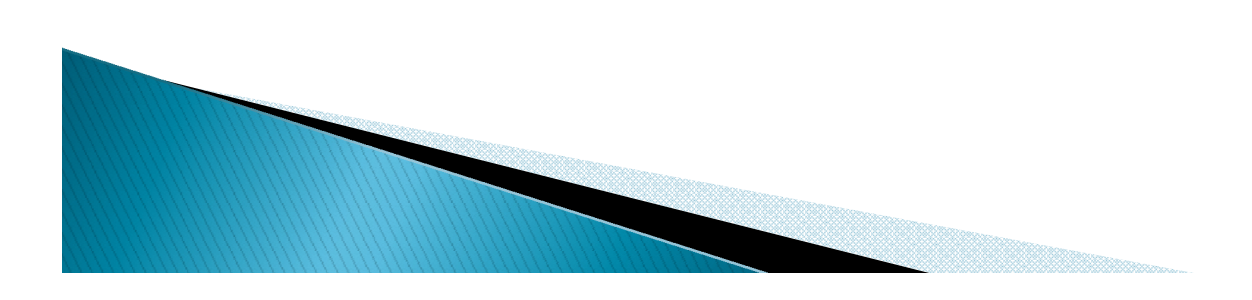

### **Deletion: Two Children**

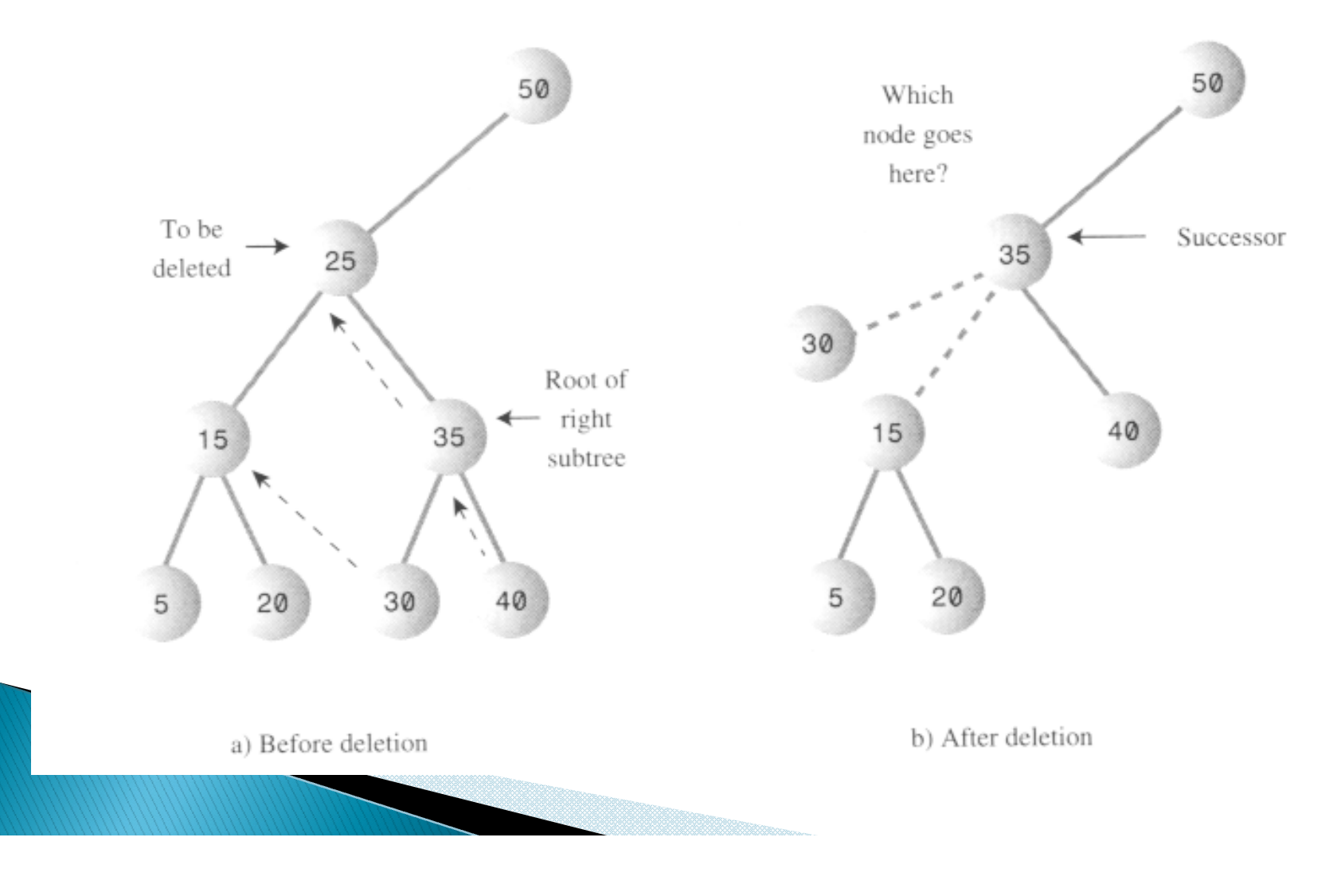

### **Deletion: Two Children**

- To delete a node with two children, replace the node with its inorder successor.
- ▶ For each node, the node with the next-highest key (to the deleted node) in the subtree is called its inorder successor.
- $\blacktriangleright$  To find the successor,
	- start with the original (deleted) node's right child.
	- Then go to this node's left child and then to its left child and so on, following down the path of left children.
	- The last left child in this path is the successor of the original node.

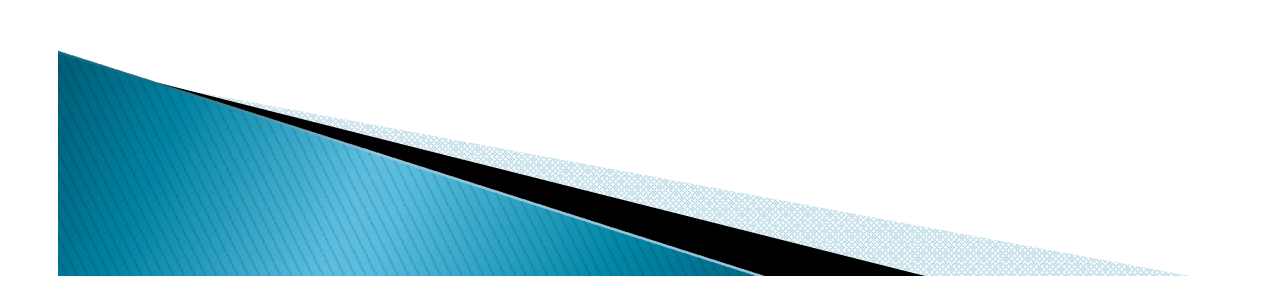

### **Find successor**

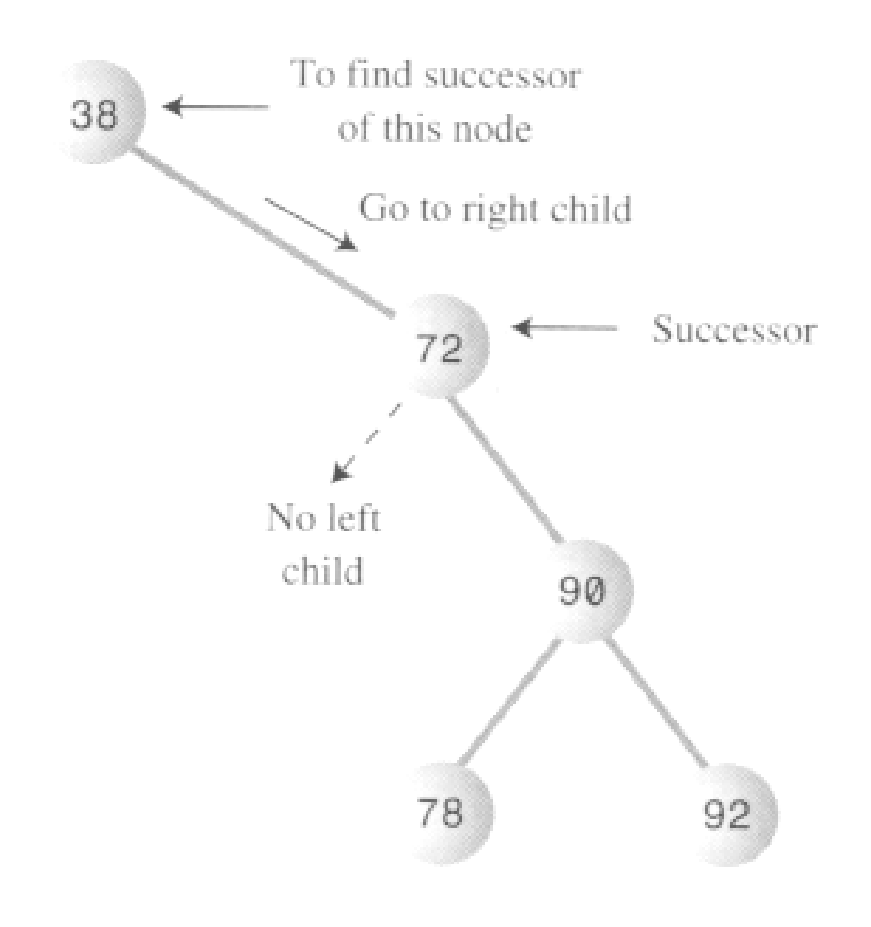

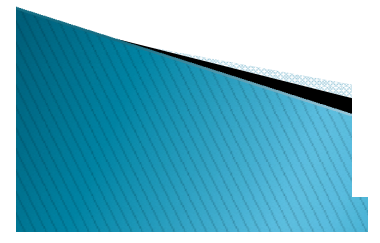

The right child is the successor.

#### Delete a node with subtree (case 1)

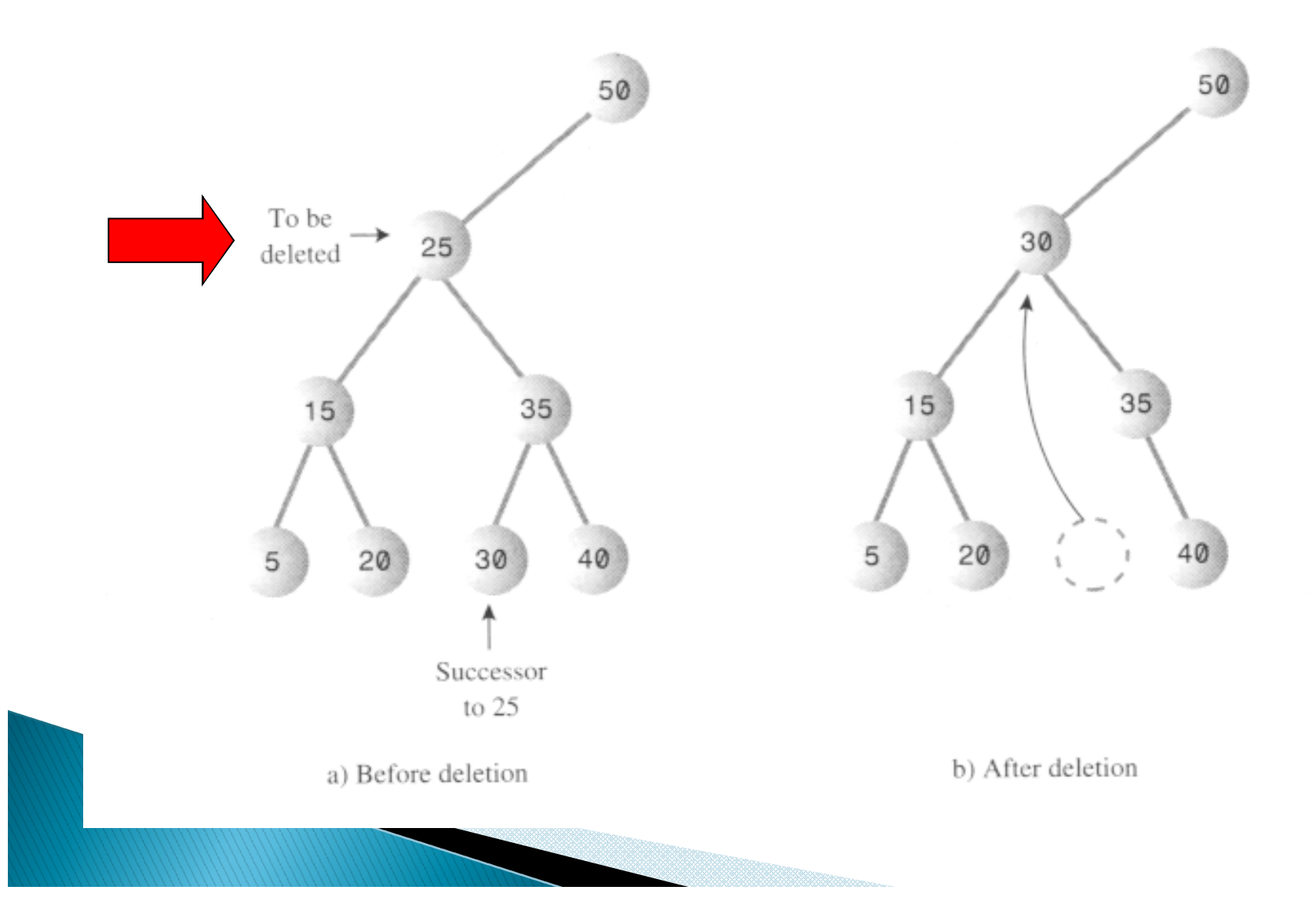

#### Delete a node with subtree (case 2)

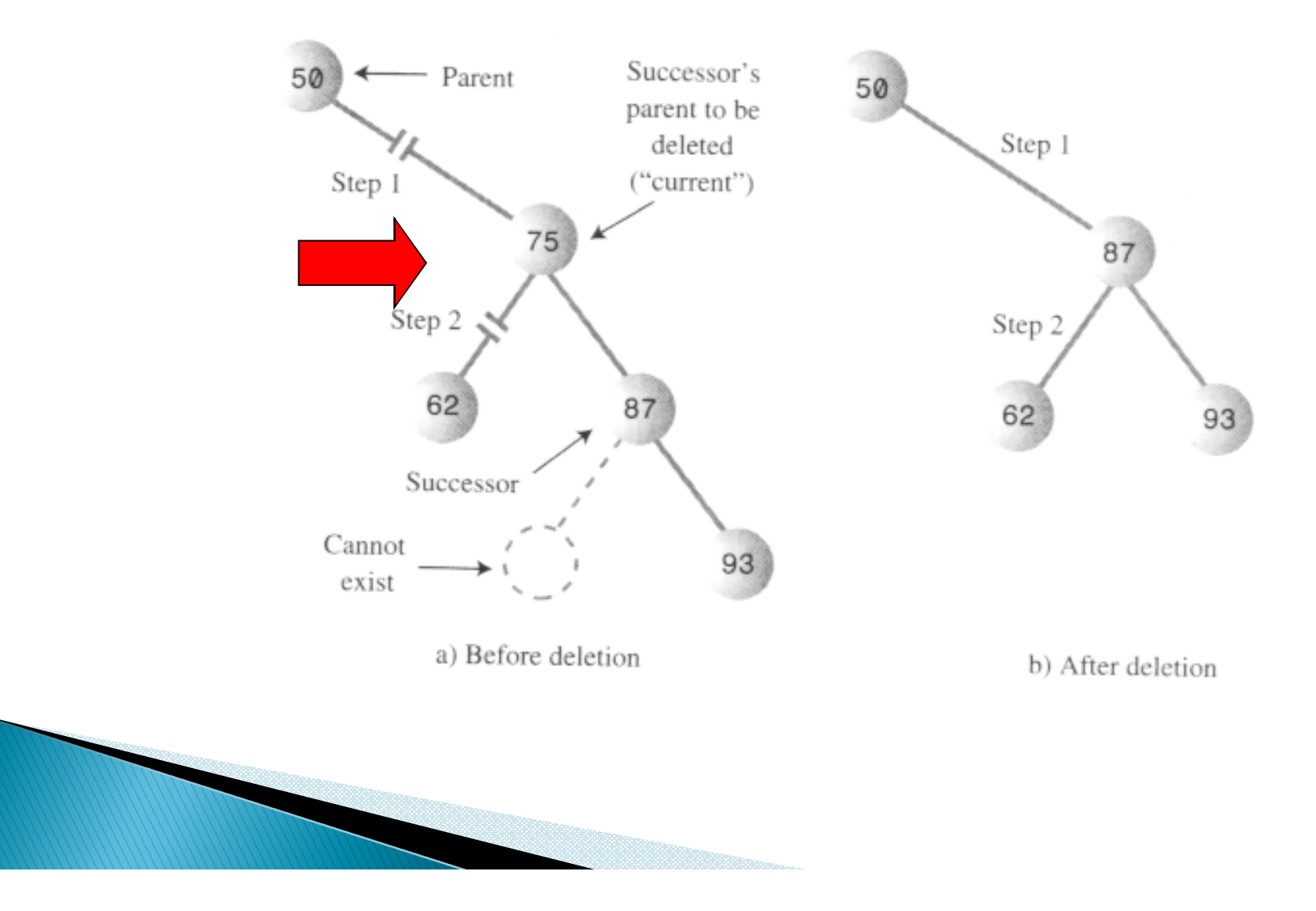

#### Delete a node with subtree (case 3)

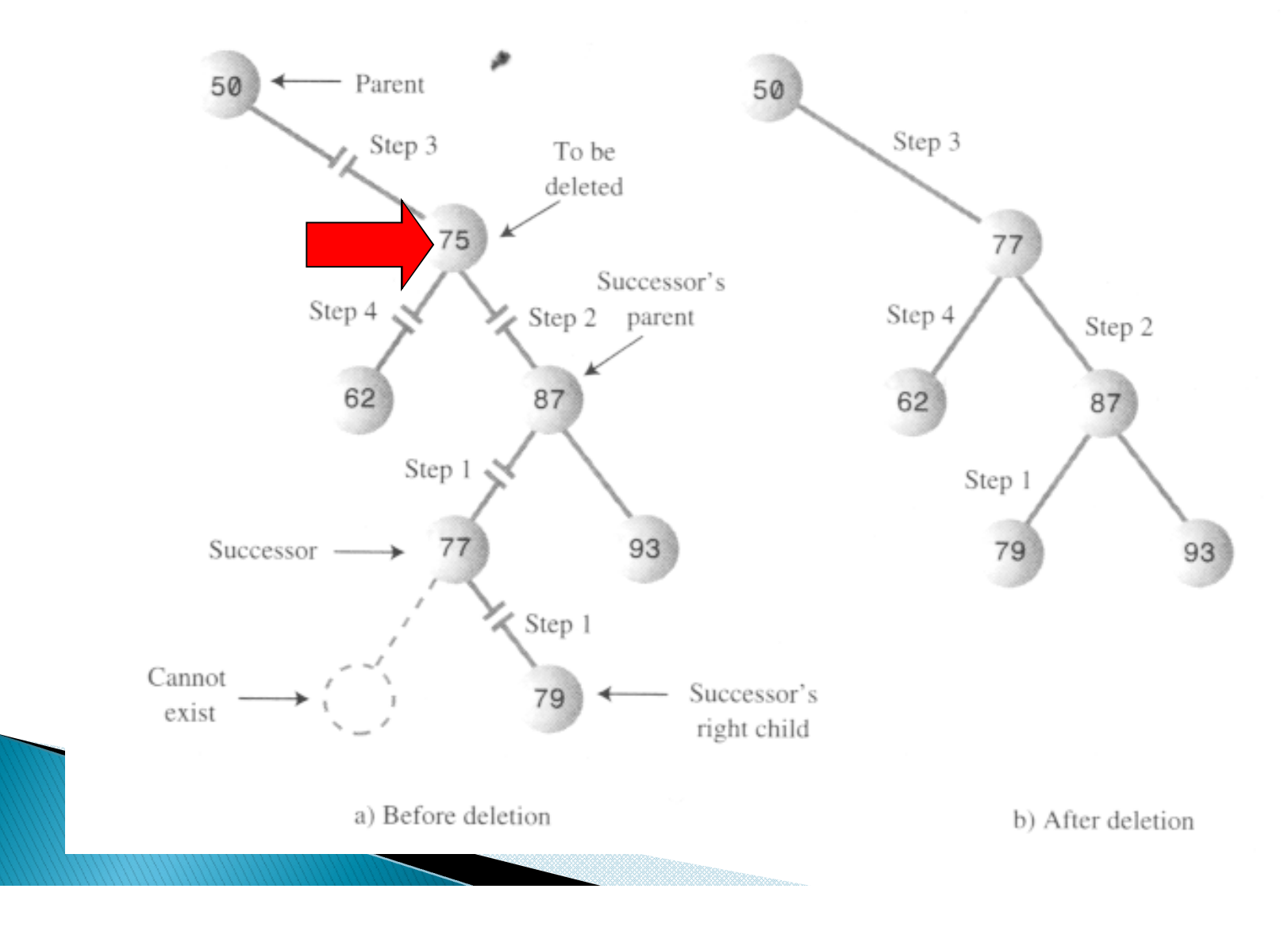

#### Delete a node with subtree (case 1)

- If the right child of the original node has no left child, this right child is itself the successor.
- The successor can be the right child or it can be one of this right child's descendants.
- If the node to be deleted is the root, set the root to the successor.
- ▶ Else the node can be either a right child or a left child. In this case set the appropriate field in its parent to point to the successor.
- After this set the left child of the successor to point to the node's left child.

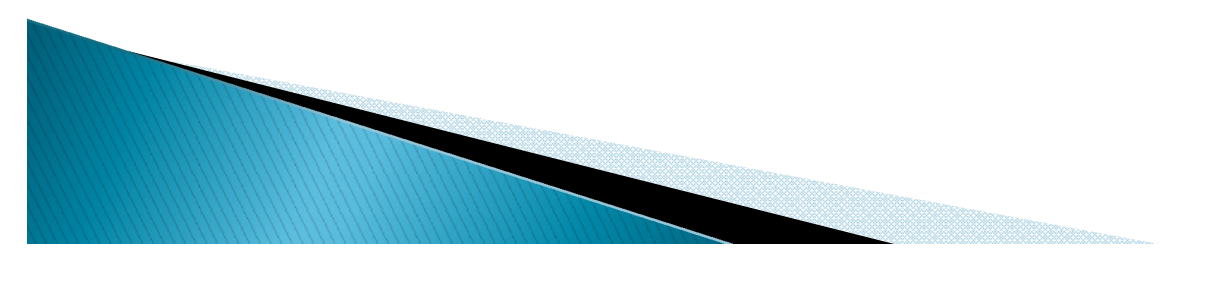

- If successor is a left descendent of the right child of the node to be deleted, perform the following steps:
- -- Plug the right child of the successor into the left child of the successor's parent.
- -- Plug the right child of the node to be deleted into the right child of the successor.
- -- Unplug the node from the right child of its parent and set this field to point to the successor.
- -- Unplug the node's left child and plug it into the left child of the successor.

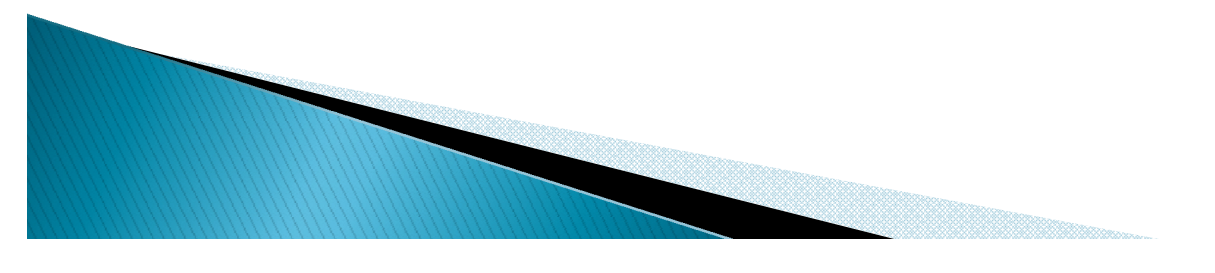

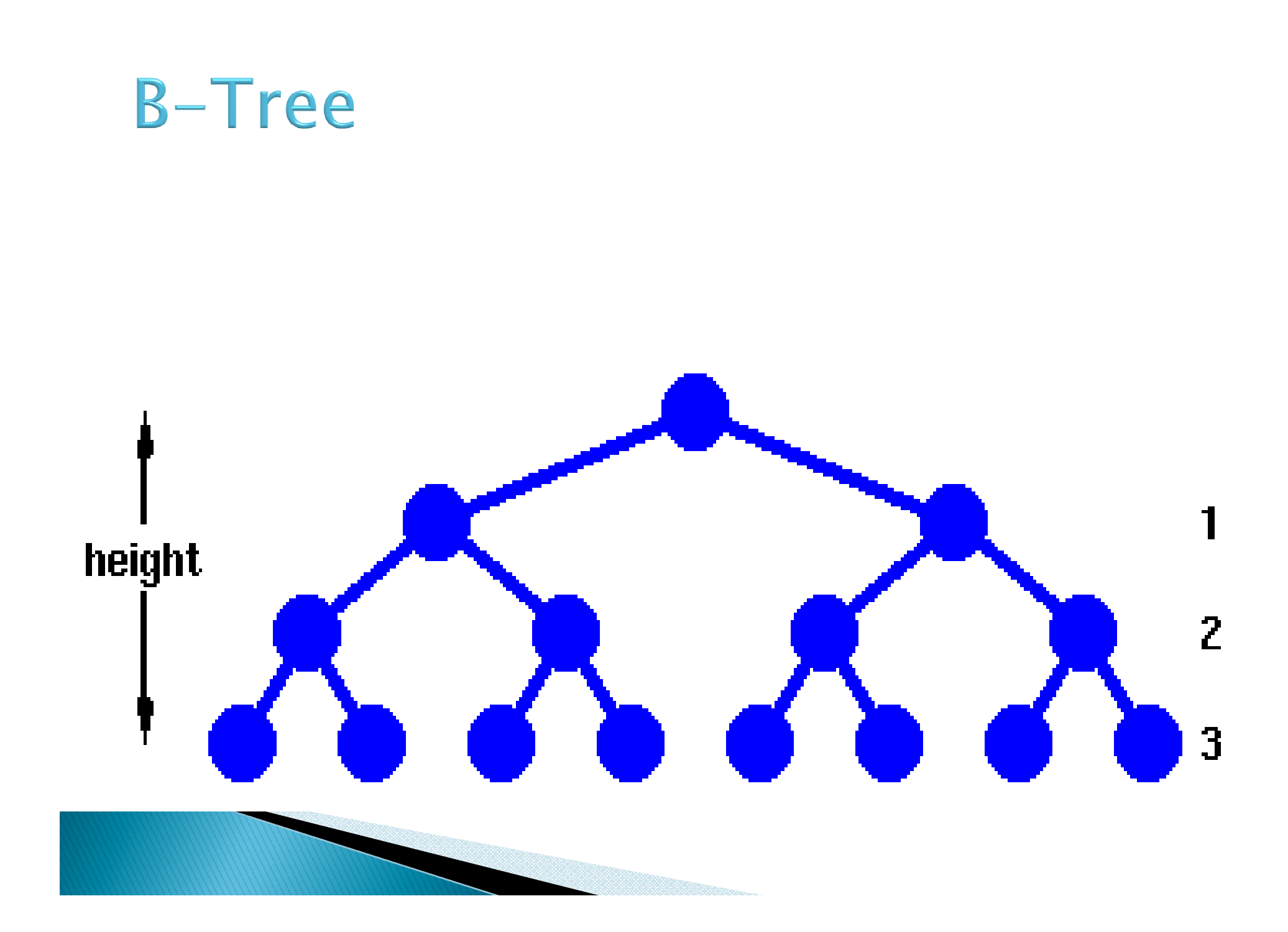

# **Efficiency**

- Assume number of nodes N and number of levels L.
- $N = 2^L 1$
- $N+1 = 2^L$
- $\blacktriangleright$  L = log(N+1)
- ▶ The time needed to carry out the common tree operations is proportional to the base 2 log of N
- ▶ O(log N) time is required for these operations.

### **Huffman Code**

**The Communication of the Communication** 

1s.

- ▶ Binary tree is used to compress data.
- Data compression is used in many situations. E.g. sending data over internet.
- ▶ Character Code: Each character in a normal uncompressed text file is represented in the computer by one byte or by two bytes.
- ▶ For text, the most common approach is to reduce the number of bits that represent the most-used characters.
- E.g. E is the most common letter, so few bits can be used to encode it.
- No code can be the prefix of any other code.
- No space characters in binary message, only 0s and

# **Decoding with Huffman Tree**

- ▶ Huffman tree is kind of binary tree, used for decoding character codes.
- The characters in the message appear in the tree as leaf nodes. The higher their frequency in the message, the higher up they appear in the tree.
- The number outside each node is the frequency.
- The numbers outside non-leaf nodes are the sums of the frequencies of their children.

# **Decoding (Contd.)**

- ▶ For each character start at the root.
- If we see a 0 bit, go left to the next node, and if we see a 1 bit, then go right.

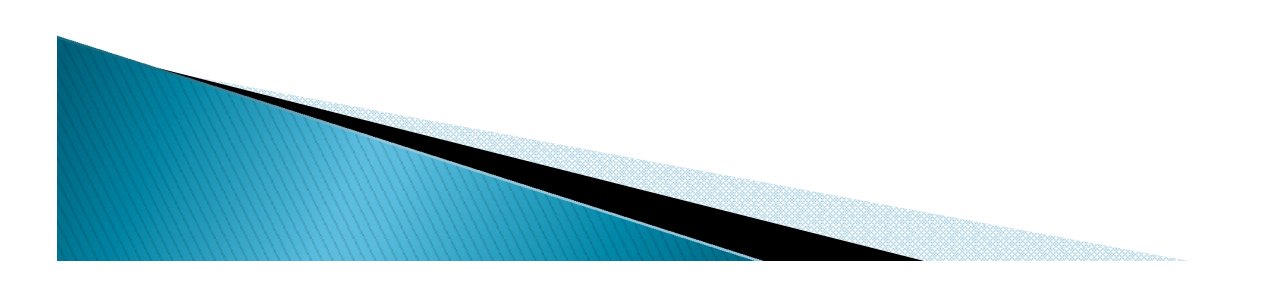

### **Creating Huffman Tree**

- Make a Node object for each character used in the message.
- ▶ Each node has two data items: the character and that character's frequency in the message.
- Make a tree object for each of these nodes.
- The node becomes the root of the tree.
- Insert these trees in a priority queue.
- ▶ They are ordered by frequency, with the smallest frequency having the highest priority.
- Remove two trees from the priority queue, and make them into children of a new node.
- The new node has frequency that is the sum of the children's frequencies.
- Insert this new three-node tree back into the priority queue.
	- Keep repeating these two steps, till only one tree is left with equeue.

## **Coding the Message**

- ▶ Create a code table listing the Huffman code alongside each character.
- The index of each cell would be the numerical value of the character.
- **The contents of the cell would be the** Huffman code for the corresponding character.
- ▶ For each character in the original message, use its code as an index into the code table.
- ▶ Then repeatedly append the Huffman code to the end of the coded message until its complete.

### **Creating Huffman Code**

- The process is like decoding a message.
- ▶ Start at the root of the Huffman tree and follow every possible path to a leaf node.
- As we go along the path, remember the sequence of left and right choices, regarding a 0 for a left edge and a 1 for a right edge.
- When we arrive at the leaf node for a character, the sequence of 0s and 1s is the Huffman code for that character.
- ▶ Put this code into the code table at the appropriate index number.

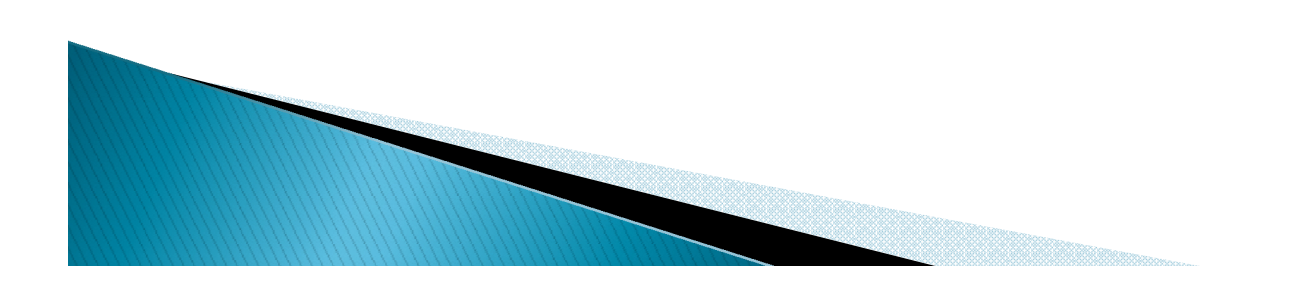